# C. Szachownica

#### **Dostępna pamięć:** 16 MB

Dana jest szachownica o 5 wierszach i *n* kolumnach. Każde pole kolorujemy na czarno lub biało. Pewne wzorce 3*×*3 są *zakazane*. Kolorowanie szachownicy nazywamy *poprawnym*, jeśli nie zawiera zakazanych wzorców. Należy obliczyć, ile jest poprawnych kolorowań szachownicy.

Przykładowo załóżmy, że zakazane są dwa następujące wzorce:

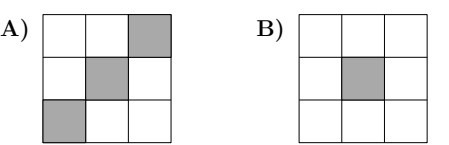

Wtedy kolorowanie szachownicy 5*×*7 przedstawione na rysunku po lewej stronie jest poprawne, a przedstawione na rysunku po prawej niepoprawne, gdyż zawiera zakazany wzorzec B.

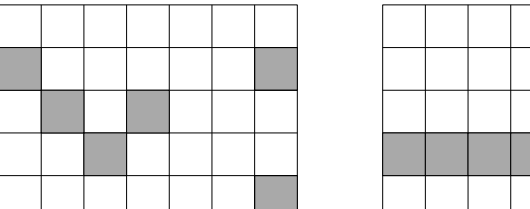

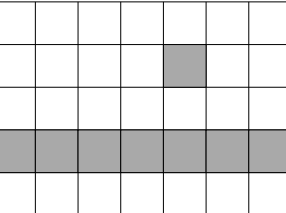

#### **Specyfikacja danych wejściowych**

W pierwszym wierszu danych wejściowych znajdują się trzy liczby naturalne dodatnie *n*, *p* i *m* oddzielone pojedynczymi spacjami, takie że 3 ≤ *n* ≤ 5 000, *p* ≤ 100 oraz *m* ≤ 10<sup>6</sup>. Wartość *n* jest liczbą kolumn szachownicy a *p* liczbą zakazanych wzorców.

W kolejnych 3*p* wierszach znajduje się opis zakazanych wzorców. Każdy wzorzec jest opisywany przez 3 kolejne wiersze, każdy zawierający 3 znaki ze zbioru *{*x*, .}*. Znak x oznacza pole pokolorowane na czarno, zaś . na biało. Niektóre wzorce mogą być identyczne.

### **Specyfikacja danych wyjściowych**

Niech *k* oznacza liczbę poprawnych kolorowań szachownicy 5*×n*. W pierwszym i jedynym wierszu wyjścia Twój program powinien wypisać jedną liczbę naturalną równą *k* mod *m*.

### **Przykład A**

.xx x.. .xx

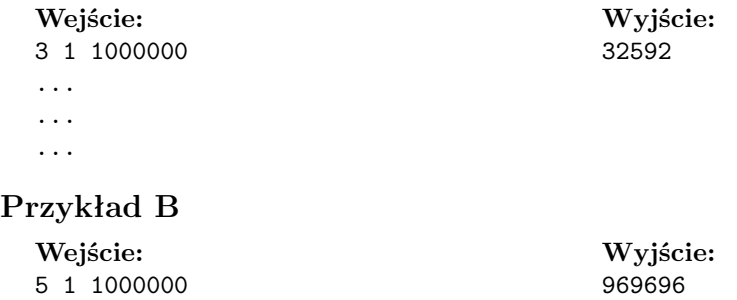

## **Przykład C**

**Wejście:** 10 2 1000000 xxx x.. .xx ..x .x. x.. xxx x.. .xx

> Ogólne specyfikacje i zasady oddawania zadań znajdują się pod adresem: <https://sites.google.com/cs.uni.wroc.pl/marcinbienkowski/teaching>

**Wyjście:** 904576